## Hadoop MapReduce

Felipe Meneses Besson

IME-USP, Brazil

July 7, 2010

# Agenda

- What is Hadoop?
- Hadoop Subprojects
- MapReduce
- HDFS
- Development and tools

## What is Hadoop?

# A framework for large-scale data processing (Tom White, 2009):

- Project of Apache Software Foundation
- Most written in Java
- Inspired in Google MapReduce and GFS (Google File System)

## A brief history

- 2004: Google published a paper that introduced MapReduce and GFS as a alternative to handle the volume of data to be processed
- 2005: Doug Cutting integrated MapReduce in the Hadoop
- 2006: Doug Cutting joins Yahoo!
- 2008: Cloudera<sup>1</sup> was founded
- 2009: Hadoop cluster sort 100 terabyte in 173 minutes (on 3400 nodes)<sup>2</sup>

Nowadays, Cloudera company is an active contributor to the Hadoop project and provide Hadoop consulting and commercial products.

[1]Cloudera: http://www.cloudera.com

[2] Sort Benchmark: http://sortbenchmark.org/

### **Hadoop Characteristics**

- A scalable and reliable system for shared storage and analyses.
- It automatically handles data replication and node failure
- It does the hard work developer can focus on processing data logic
- Enable applications to work of petabytes of data in parallel

## Who's using Hadoop

facebook

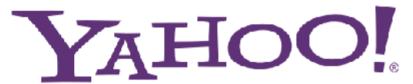

The New York Times

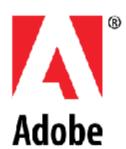

amazon.com°

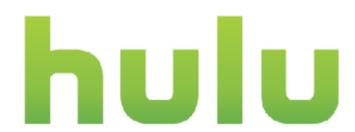

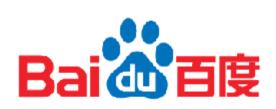

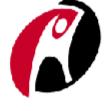

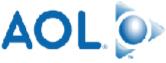

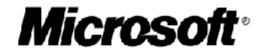

Source: Hadoop wiki, September 2009

## Hadoop Subprojects

Apache Hadoop is a collection of related subprojects that fall under the umbrella of infrastructure for distributed computing.

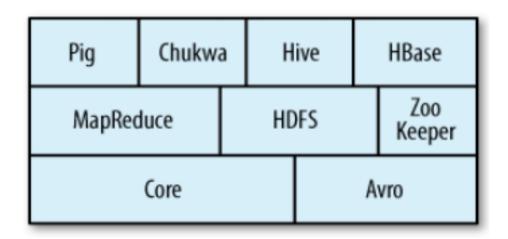

All projects are hosted by the Apache Software Foundation.

MapReduce is a programming model and an associated implementation for processing and generating large data sets (Jeffrey Dean and Sanjay Ghemawat, 2004)

- Based on a functional programming model
- A batch data processing system
- A clean abstraction for programmers
- Automatic parallelization & distribution
- Fault-tolerance

**Programming model** 

**Users implement the interface of two functions:** 

```
map (in_key, in_value) ->
  (out_key, intermediate_value) list
```

reduce (out\_key, intermediate\_value list) -> out\_value list

### **Map Function**

#### Input:

- Records from some data source (e.g., lines of files, rows of a databases, ...) are associated in the (key, value) pair
  - Example: (filename, content)

#### **Output:**

- One or more intermediate values in the (key, value) format
  - Example: (word, number\_of\_occurrences)

**Map Function** 

map (in\_key, in\_value) → (out\_key, intermediate\_value) list

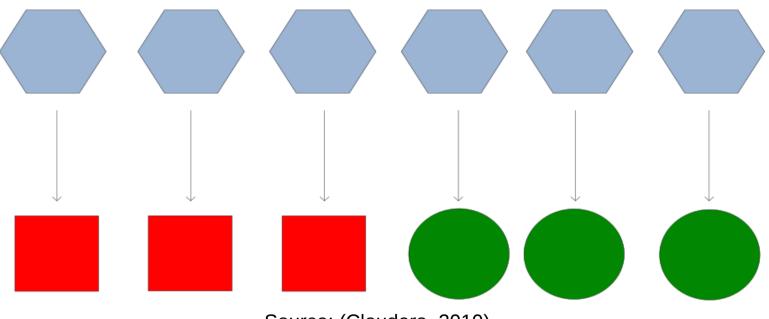

Source: (Cloudera, 2010)

**Map Function** 

```
Example:

map (k, v):

if (isPrime(v)) then emit (k, v)

("foo", 7) → ("foo", 7)

("test, 10) → (nothing)
```

#### **Reduce function**

After map phase is over, all the intermediate values for a given output key are combined together into a list

#### **Input:**

- Intermediate values
  - Example: ("A", [42, 100, 312])

#### **Output:**

- usually only one final value per key
  - Example: ("A", 454)

#### **Reduce Function**

reduce (out\_key, intermediate\_value list) → out\_value list

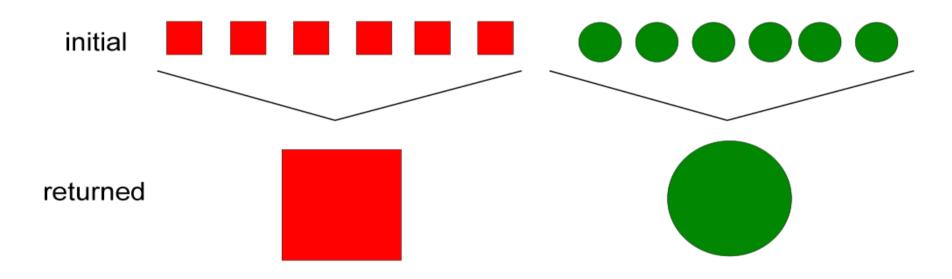

Source: (Cloudera, 2010)

#### **Reduce Function**

```
Example:
reduce (k, vals):
  sum = 0
  foreach int v in vals:
     sum += v
  emit (k, sum)
("A", [42, 100, 312]) ("A", 454)
("B", [12, 6, -2]) ("B", 16)
```

### **Terminology**

Job: unit of work that the client wants to be performed

Input data + MapReduce program + configuration information

Task: part of the job

map and reduce tasks

**Jobtracker:** node that coordinates all the jobs in the system by scheduling tasks to run on tasktrackers

### **Terminology**

**Tasktracker:** nodes that run tasks and send progress reports to the jobtracker

**Split:** fixed-size piece of the input data

#### **DataFlow**

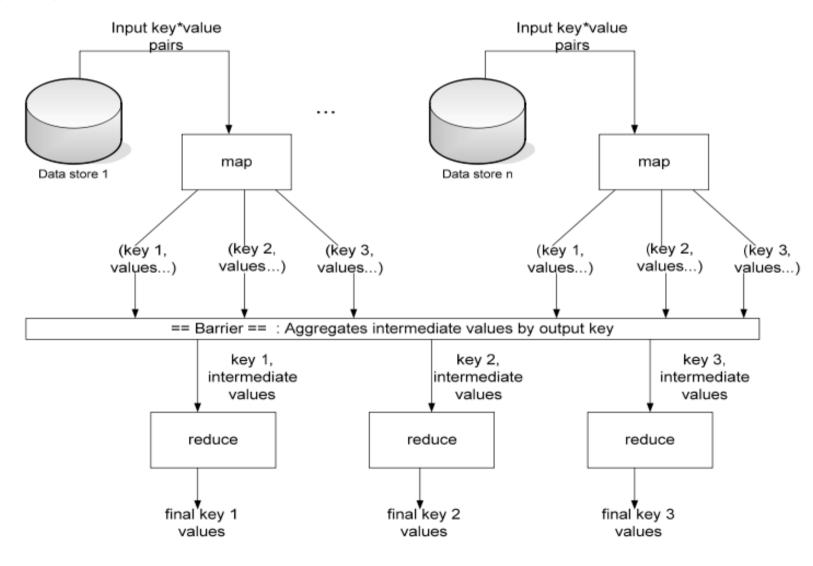

Source: (Cloudera, 2010)

**Real Example** 

```
map (String key, String value):
    // key: document name
    // value: document contents
    for each word w in value:
        EmitIntermediate(w, "1");
```

#### **Real Example**

```
reduce(String key, Iterator values):
  // key: a word
  // values: a list of counts
  int result = 0;
  for each v in values:
    result += ParseInt(v);
  Emit(AsString(result));
```

#### **Combiner function**

- Compress the intermediate values
- Run locally on mapper nodes after map phase
- It is like a "mini-reduce"
- Used to save bandwidth before sending data to the reducer

**Combiner Function** 

### Applied in a mapper machine

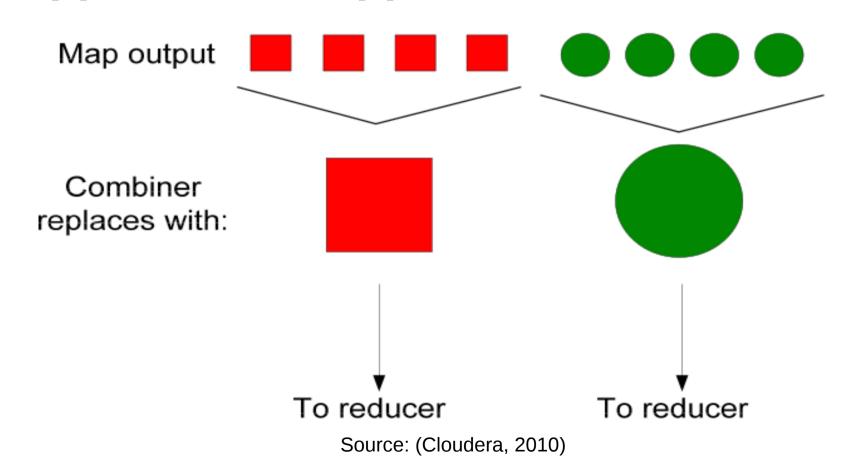

### **Hadoop Distributed Filesystem**

- Inspired on GFS
- Designed to work with very large files
- Run on commodity hardware
- Streaming data access
- Replication and locality

#### Nodes

### A Namenode (the master)

- Manages the filesystem namespace
- Knows all the blocks location

### Datanodes (workers)

- Keep blocks of data
- Report back to namenode its lists of blocks periodically

### **Duplication**

#### Input data is copied into HDFS is split into blocks

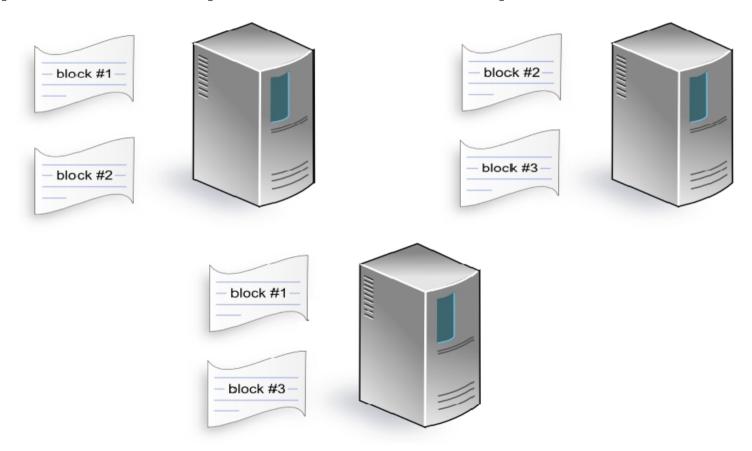

Each data blocks is replicated to multiple machines

### **MapReduce Data flow**

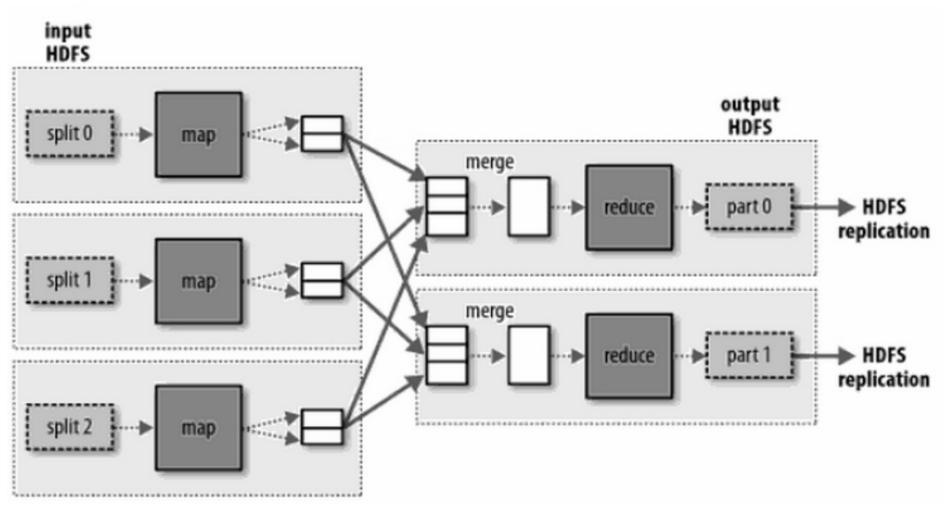

Source: (Tom White, 2009)

## Hadoop filesystems

| Filesystem           | URI   | Java implementation (all under        | Description                                                                                                    |  |
|----------------------|-------|---------------------------------------|----------------------------------------------------------------------------------------------------|--|
| Local                | file  | org.apache.hadoop) fs.LocalFileSystem | A filesystem for a locally connected disk with client-side checksums. Use RawLocalFileSystem for a local filesystem with no checksums.                                                                       |  |
| HDFS                 | hdfs  | hdfs.DistributedFileSystem            | Hadoop's distributed filesystem. HDFS is designed to work efficiently in conjunction with MapReduce.                                                                                                    |  |
| HFTP                 | hftp  | hdfs.HftpFileSystem                   | A filesystem providing read-only access to HDFS over HTTP. (Despite its name, HFTP has no connection with FTP.) Often used with <b>distcp</b> to copy data between HDFS clusters running different versions. |  |
| HSFTP                | hsftp | hdfs.HsftpFileSystem                  | A filesystem providing read-only access to HDFS over HTTPS. (Again, this has no connection with FTP.)                                                                                                    |  |
| HAR                  | har   | fs.HarFileSystem                      | A filesystem layered on another filesystem for archiving files.  Hadoop Archives are typically used for archiving files in HDFS to reduce the namenode's memory usage.                                       |  |
| KFS<br>(CloudStore)  | kfs   | fs.kfs.KosmosFileSystem               | CloudStore (formerly Kosmos filesystem) is a distributed filesystem like HDFS or Google's GFS, written in C++. Find more information about it at http://kosmosfs.sourceforge.net/.                           |  |
| FTP                  | ftp   | fs.ftp.FTPFileSystem                  | A filesystem backed by an FTP server.                                                                                                    |  |
| S3 (native)          | s3n   | fs.s3native.NativeS3FileSystem        | A filesystem backed by Amazon S3. See<br>http://wiki.apache.org/hadoop/AmazonS3.                                                                                                    |  |
| S3 (block-<br>based) | s3    | fs.s3.S3FileSystem                    | A filesystem backed by Amazon S3, which stores files in blocks (much like HDFS) to overcome S3's 5 GB file size limit.                                                                                       |  |

Source: (Tom White, 2009)

**Hadoop operation modes** 

### Hadoop supports three modes of operation:

- Standalone
- Pseudo-distributed
- Fully-distributed

#### More details:

http://oreilly.com/other-programming/excerpts/hadoop-tdg/installing-apache-hadoop.html

#### Java example

#### Java example

#### Java example

```
public static void main(String[] args) throws Exception {
 Configuration conf = new Configuration();
 String[] otherArgs = new GenericOptionsParser(conf, args).getRemainingArgs();
 if (otherArgs.length != 2) {
    System.err.println("Usage: WordCount <in> <out>");
   System.exit(2);
 Job job = new Job(conf, "word count");
  job.setJarByClass(WordCount.class);
  job.setMapperClass(TokenizerMapper.class);
  job.setCombinerClass(IntSumReducer.class);
  job.setReducerClass(IntSumReducer.class);
  job.setOutputKeyClass(Text.class);
  job.setOutputValueClass(IntWritable.class);
 FileInputFormat.addInputPath(job, new Path(otherArgs[0]));
 FileOutputFormat.setOutputPath(job, new Path(otherArgs[1]));
 System.exit(job.waitForCompletion(true) ? 0 : 1);
```

#### **Guidelines to get started**

#### The basic steps for running a Hadoop job are:

- Compile your job into a JAR file
- Copy input data into HDFS
- Execute hadoop passing the jar and relevant args
- Monitor tasks via Web interface (optional)
- Examine output when job is complete

Api, tools and training

### Do you want to use a scripting language?

- http://wiki.apache.org/hadoop/HadoopStreaming
- http://hadoop.apache.org/core/docs/current/streaming.html

### **Eclipse plugin for MapReduce development**

http://wiki.apache.org/hadoop/EclipsePlugIn

### Hadoop training (videos, exercises, ...)

http://www.cloudera.com/developers/learn-hadoop/training/

## Bibliography

#### **Hadoop – The definitive guide**

Tom White (2009). Hadoop – The Definitive Guide. O'Reilly, San Francisco, 1st Edition

#### **Google Article**

Jeffrey Dean and Sanjay Ghemawat (2004). MapReduce: Simplified Data Processing on Large Clusters. Available on: http://labs.google.com/papers/mapreduce-osdi04.pdf

#### **Hadoop In 45 Minutes or Less**

Tom Wheeler. Large-Scale Data Processing for Everyone. Available on: http://www.tomwheeler.com/publications/2009/lambda\_lounge\_hadoop\_200910/twheeler-hadoop-20091001-handouts.pdf

#### **Cloudera Videos and Training**

http://www.cloudera.com/resources/?type=Training